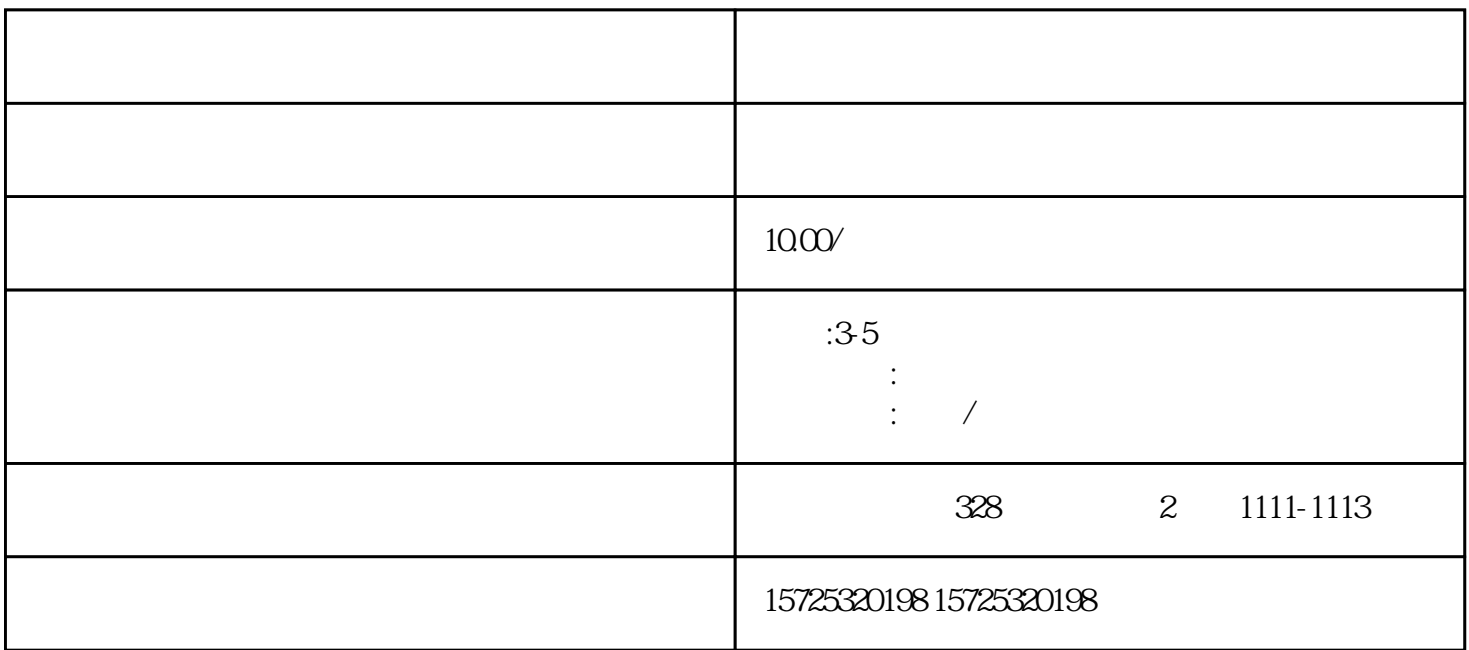

 $474$  and  $20\%$ 

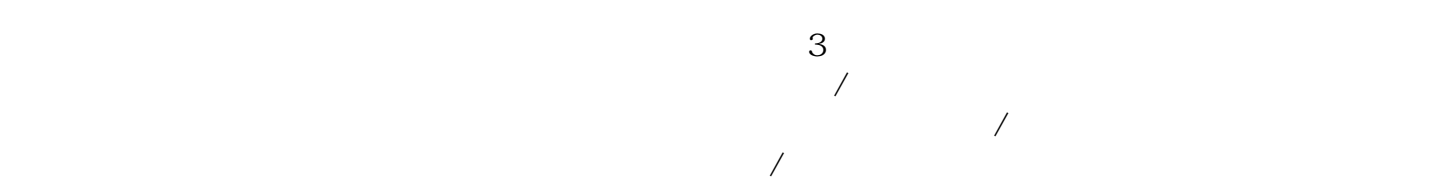

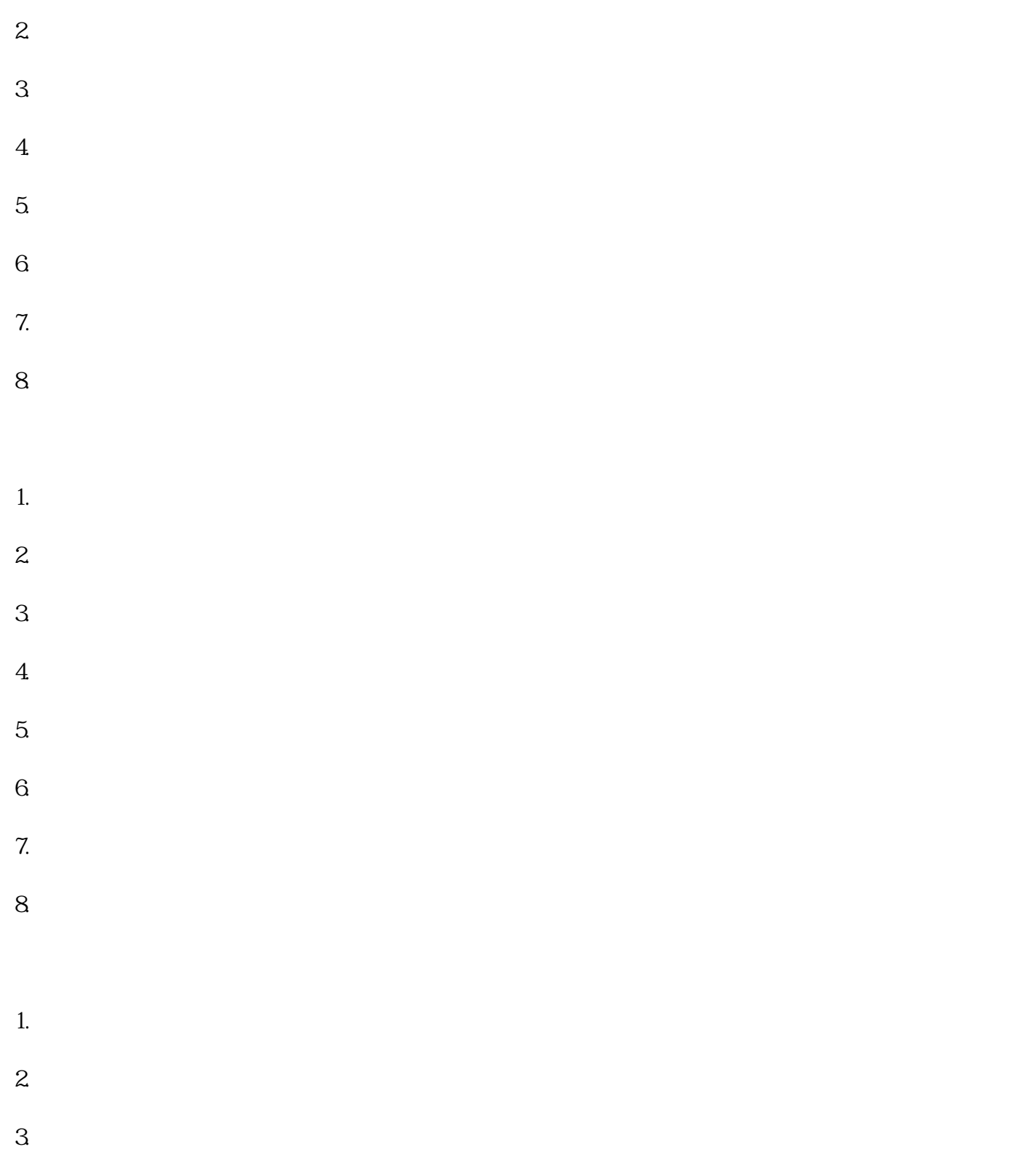

[山东潍坊昌乐留学生档案问题](https://qingdao0194619.11467.com/news/6692070.asp)